#### <span id="page-0-0"></span>Informatik I: Einführung in die Programmierung

13. Objekt-orientierte Programmierung: Aggregierung, Properties, Invarianten, Datenkapselung, Operator-Überladung

Albert-Ludwigs-Universität Freiburg

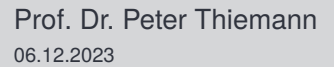

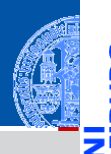

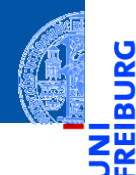

[Aggregie](#page-1-0)rung

[Properties](#page-20-0)

Operator-[Überladung](#page-57-0)

## <span id="page-1-0"></span>[Aggregierung](#page-1-0) Einstein der Aggregierung fassung ein der Alternation der Entstehnung der Entstehnung der Entstehnung

#### Zusammengesetzte Objekte

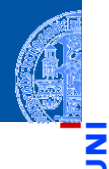

[Aggregie](#page-1-0)rung

5

m

[Properties](#page-20-0)

Operator-[Überladung](#page-57-0)

[Zusammen](#page-94-0)fassung

Oft sind Objekte aus anderen Objekten zusammengesetzt.

## Zusammengesetzte Objekte

**[Aggregie](#page-1-0)**rung

**[Properties](#page-20-0)** 

Operator-[Überladung](#page-57-0)

- Oft sind Objekte aus anderen Objekten zusammengesetzt.
- Methodenaufrufe auf ein zusammengesetztes Objekt führen meist zu Methodenaufrufen auf den eingebetteten Objekten.

## Zusammengesetzte Objekte

**[Aggregie](#page-1-0)**rung

**[Properties](#page-20-0)** 

Operator-[Überladung](#page-57-0)

- Oft sind Objekte aus anderen Objekten zusammengesetzt.
- Methodenaufrufe auf ein zusammengesetztes Objekt führen meist zu Methodenaufrufen auf den eingebetteten Objekten.
- Beispiel: ein zusammengesetztes 2D-Objekt, das andere 2D-Objekte enthält, z.B. einen Kreis und ein Rechteck.

■ Jede Instanz ist ein 2D-Objekt.

#### newgeoclasses.py (1)

```
@dataclass
```

```
class Composite(TwoDObject):
    contents : list[TwoDObject] = field(init= False, default_factory= list)
```

```
def add(self, *objs : TwoDObject):
    self.contents.extend(objs)
```

```
def rem(self, obj : TwoDObject):
    self.contents.remove(obj)
```
...

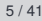

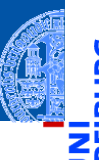

**[Aggregie](#page-1-0)**rung

**[Properties](#page-20-0)** 

Operator-[Überladung](#page-57-0)

- Jede Instanz ist ein 2D-Objekt.
- Zusätzlich hat jede Instanz als Attribut eine Liste von 2D-Objekten.

#### newgeoclasses.py (1)

```
@dataclass
class Composite(TwoDObject):
    contents : list[TwoDObject] = field(init= False, default_factory= list)
    def add(self, *objs : TwoDObject):
        self.contents.extend(objs)
    def rem(self, obj : TwoDObject):
        self.contents.remove(obj)
```
...

**[Aggregie](#page-1-0)**rung **[Properties](#page-20-0)** Operator-[Überladung](#page-57-0) [Zusammen](#page-94-0)fassung

- Jede Instanz ist ein 2D-Objekt.
- Zusätzlich hat jede Instanz als Attribut eine Liste von 2D-Objekten.
- Sie wird durch default\_factory= **list** mit der leeren Liste initialisiert.

```
newgeoclasses.py (1)
```

```
@dataclass
```

```
class Composite(TwoDObject):
    contents : list[TwoDObject] = field(init= False, default_factory= list)
```

```
def add(self, *objs : TwoDObject):
    self.contents.extend(objs)
```

```
def rem(self, obj : TwoDObject):
    self.contents.remove(obj)
```
...

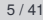

**[Aggregie](#page-1-0)**rung

**[Properties](#page-20-0)** 

Operator-[Überladung](#page-57-0)

Die Methoden size\_change und move werden überschrieben. m.

[Aggregie](#page-1-0)rung

Ч

m

[Properties](#page-20-0)

Operator-[Überladung](#page-57-0)

- Die Methoden size\_change und move werden überschrieben.
- Wir wälzen das Ändern und Verschieben des zusammengesetzten Objektes  $\mathcal{C}^{\mathcal{A}}$ auf die Einzelobjekte ab: Delegieren.

**[Aggregie](#page-1-0)**rung

**[Properties](#page-20-0)** 

Operator-[Überladung](#page-57-0)

- Die Methoden size\_change und move werden überschrieben.
- Wir wälzen das Ändern und Verschieben des zusammengesetzten Objektes auf die Einzelobjekte ab: Delegieren.

#### newgeoclasses.py (2)

```
def size_change(self, percent: float):
     for obj in self.contents:
         obj.size_change(percent)
```

```
def move(self, xchange: float, ychange: float):
    for obj in self.contents:
         obj.move(xchange, ychange)
```
#### **[Aggregie](#page-1-0)**rung

**[Properties](#page-20-0)** 

Operator-[Überladung](#page-57-0)

#### Python-Interpreter

```
>>> c = Circle(x=1, y=2); r = Rectangle(height=10, width=10)>>> a = Composite()
\gg a.add([r, c])
>>> a.size_change(200)
\gg r.area()
```
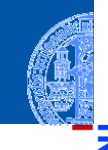

[Aggregie](#page-1-0)rung

ž ᅆ

[Properties](#page-20-0)

Operator-[Überladung](#page-57-0)

#### Python-Interpreter

```
>>> c = Circle(x=1, y=2); r = Rectangle(height=10, width=10)>>> a = Composite()
\gg a.add([r, c])
>>> a.size_change(200)
\gg r.area()
400.0
```
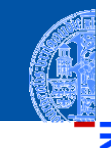

[Aggregie](#page-1-0)rung

 $\frac{5}{2}$ ᅆ

[Properties](#page-20-0)

Operator-[Überladung](#page-57-0)

#### Python-Interpreter

```
>>> c = Circle(x=1, y=2); r = Rectangle(height=10, width=10)\gg a = Composite()
\gg a.add([r, c])
>>> a.size_change(200)
\gg r.area()
400.0
>>> a.move(40,40)
>>> a.position()
```
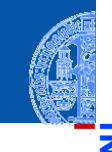

[Aggregie](#page-1-0)rung

ă

ø

[Properties](#page-20-0)

Operator-[Überladung](#page-57-0)

#### Python-Interpreter

```
>>> c = Circle(x=1, y=2); r = Rectangle(height=10, width=10)\gg a = Composite()
\gg a.add([r, c])
>>> a.size_change(200)
\gg r.area()
400.0
>>> a.move(40,40)
>>> a.position()
(40, 40)
```
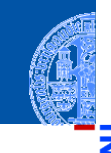

[Aggregie](#page-1-0)rung

ă

ø

[Properties](#page-20-0)

Operator-[Überladung](#page-57-0)

#### Python-Interpreter

```
>>> c = Circle(x=1, y=2); r = Rectangle(height=10, width=10)\gg a = Composite()
\gg a.add([r, c])
>>> a.size_change(200)
\gg r.area()
400.0
>>> a.move(40,40)
>>> a.position()
(40, 40)
>>> c.position()
```
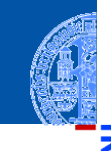

[Aggregie](#page-1-0)rung

ă

ø

[Properties](#page-20-0)

Operator-[Überladung](#page-57-0)

#### Python-Interpreter

```
>>> c = Circle(x=1, y=2); r = Rectangle(height=10, width=10)\gg a = Composite()
\gg a.add([r, c])
>>> a.size_change(200)
\gg r.area()
400.0
>>> a.move(40,40)
>>> a.position()
(40, 40)
>>> c.position()
(41, 42)
```
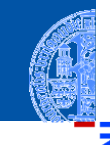

[Aggregie](#page-1-0)rung

ø

[Properties](#page-20-0)

Operator-[Überladung](#page-57-0)

#### Python-Interpreter

```
>>> c = Circle(x=1, y=2); r = Rectangle(height=10, width=10)>>> a = Composite()
\gg a.add([r, c])
>>> a.size_change(200)
>>> r.area()
400.0
>>> a.move(40,40)
>>> a.position()
(40, 40)
>>> c.position()
(41, 42)
>>> b = Composite()
\gg a.add([b])
>>> a.move(-10, -10)
>>> b.position()
```
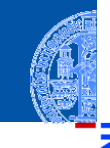

[Aggregie](#page-1-0)rung

ø

**[Properties](#page-20-0)** 

Operator-[Überladung](#page-57-0)

#### Python-Interpreter

```
>>> c = Circle(x=1, y=2); r = Rectangle(height=10, width=10)>>> a = Composite()
\gg a.add([r, c])
>>> a.size_change(200)
>>> r.area()
400.0
>>> a.move(40,40)
>>> a.position()
(40, 40)
>>> c.position()
(41, 42)
>>> b = Composite()
\gg a.add([b])
>>> a.move(-10, -10)
>>> b.position()
```
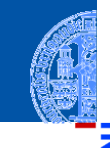

[Aggregie](#page-1-0)rung

ø

**[Properties](#page-20-0)** 

Operator-[Überladung](#page-57-0)

### Vererbung und Komposition

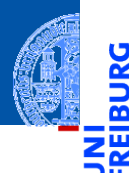

[Aggregie](#page-1-0)rung

[Properties](#page-20-0)

Operator-[Überladung](#page-57-0)

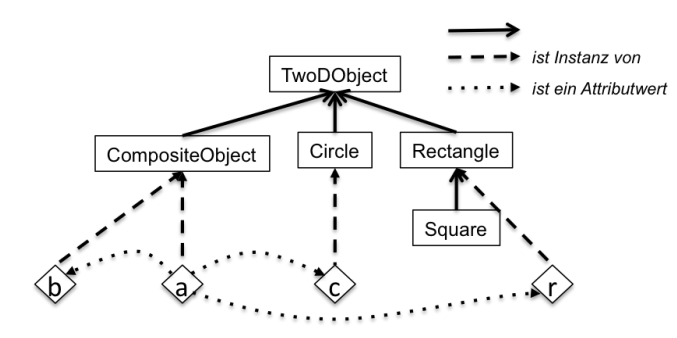

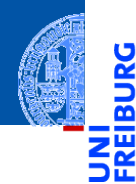

[Aggregie](#page-1-0)rung

[Properties](#page-20-0)

Operator-[Überladung](#page-57-0)

# <span id="page-20-0"></span>[Properties](#page-20-0) Form and the second of the second contraction of the second contraction of the second contraction of the second contraction of the second contraction of the second contraction of the second contraction of the se

■ Ziel ist die Kontrolle über das Abfragen und Setzen von Attributwerten.

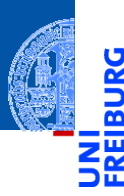

[Aggregie](#page-1-0)rung

[Properties](#page-20-0)

Operator-[Überladung](#page-57-0)

- Ziel ist die Kontrolle über das Abfragen und Setzen von Attributwerten.
	- Invarianten zwischen Attributwerten sollen respektiert werden. m. Es soll nicht möglich sein, unsinnige Attributwerte zu setzen.

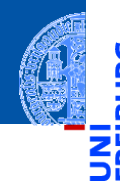

**Aggregie** rung

**[Properties](#page-20-0)** 

Operator-[Überladung](#page-57-0)

- Ziel ist die Kontrolle über das Abfragen und Setzen von Attributwerten.
	- Invarianten zwischen Attributwerten sollen respektiert werden. m. Es soll nicht möglich sein, unsinnige Attributwerte zu setzen.
	- Der Zustand eines Objekts soll gekapselt werden.

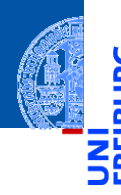

**Aggregie** rung

**[Properties](#page-20-0)** 

Operator-[Überladung](#page-57-0)

- Ziel ist die Kontrolle über das Abfragen und Setzen von Attributwerten.
	- Invarianten zwischen Attributwerten sollen respektiert werden. Es soll nicht möglich sein, unsinnige Attributwerte zu setzen.
	- Der Zustand eines Objekts soll gekapselt werden.
- In anderen Sprachen können Attribute als privat deklariert werden.

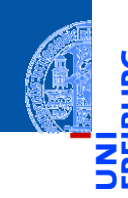

Aggregie rung

**[Properties](#page-20-0)** 

Operator-[Überladung](#page-57-0)

- Ziel ist die Kontrolle über das Abfragen und Setzen von Attributwerten.
	- Invarianten zwischen Attributwerten sollen respektiert werden. Es soll nicht möglich sein, unsinnige Attributwerte zu setzen.
	- Der Zustand eines Objekts soll gekapselt werden.
- In anderen Sprachen können Attribute als privat deklariert werden.
	- Nur Methoden des zugehörigen Objekts können sie lesen bzw. ändern.

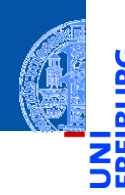

Aggregie rung

**[Properties](#page-20-0)** 

Operator-[Überladung](#page-57-0)

- Ziel ist die Kontrolle über das Abfragen und Setzen von Attributwerten.
	- Invarianten zwischen Attributwerten sollen respektiert werden. Es soll nicht möglich sein, unsinnige Attributwerte zu setzen.
	- Der Zustand eines Objekts soll gekapselt werden.
- In anderen Sprachen können Attribute als privat deklariert werden.
	- Nur Methoden des zugehörigen Objekts können sie lesen bzw. ändern.
	- Sie sind unsichtbar für Objekte anderer Klassen.

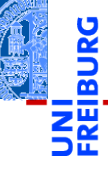

Aggregie rung

**[Properties](#page-20-0)** 

Operator-[Überladung](#page-57-0)

- Ziel ist die Kontrolle über das Abfragen und Setzen von Attributwerten.
	- Invarianten zwischen Attributwerten sollen respektiert werden. Es soll nicht möglich sein, unsinnige Attributwerte zu setzen.
	- Der Zustand eines Objekts soll gekapselt werden.
- In anderen Sprachen können Attribute als privat deklariert werden.
	- Nur Methoden des zugehörigen Objekts können sie lesen bzw. ändern.
	- Sie sind unsichtbar für Objekte anderer Klassen.
	- ⇒ Datenkapselung; Invarianten können garantiert werden.

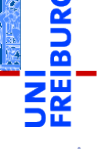

Aggregie rung

**[Properties](#page-20-0)** 

Operator-[Überladung](#page-57-0)

- Ziel ist die Kontrolle über das Abfragen und Setzen von Attributwerten.
	- Invarianten zwischen Attributwerten sollen respektiert werden. Es soll nicht möglich sein, unsinnige Attributwerte zu setzen.
	- Der Zustand eines Objekts soll gekapselt werden.
- $\blacksquare$  In anderen Sprachen können Attribute als privat deklariert werden.
	- Nur Methoden des zugehörigen Objekts können sie lesen bzw. ändern.
	- Sie sind unsichtbar für Objekte anderer Klassen. **College**
	- ⇒ Datenkapselung; Invarianten können garantiert werden.
- Für den Zugriff durch andere Objekte werden Getter- und Setter-Methoden bereitgestellt.

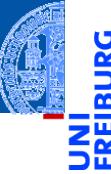

Aggregie rung

**[Properties](#page-20-0)** 

Operator-[Überladung](#page-57-0)

- Ziel ist die Kontrolle über das Abfragen und Setzen von Attributwerten.
	- Invarianten zwischen Attributwerten sollen respektiert werden. Es soll nicht möglich sein, unsinnige Attributwerte zu setzen.
	- Der Zustand eines Objekts soll gekapselt werden.
- $\blacksquare$  In anderen Sprachen können Attribute als privat deklariert werden.
	- Nur Methoden des zugehörigen Objekts können sie lesen bzw. ändern.
	- Sie sind unsichtbar für Objekte anderer Klassen. **College**
	- ⇒ Datenkapselung; Invarianten können garantiert werden.
- Für den Zugriff durch andere Objekte werden Getter- und Setter-Methoden bereitgestellt.
	- Eine Getter-Methode liest ein privates Attribut.

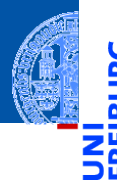

Aggregie

**[Properties](#page-20-0)** 

Operator-[Überladung](#page-57-0)

- Ziel ist die Kontrolle über das Abfragen und Setzen von Attributwerten.
	- Invarianten zwischen Attributwerten sollen respektiert werden. Es soll nicht möglich sein, unsinnige Attributwerte zu setzen.
	- Der Zustand eines Objekts soll gekapselt werden.
- $\blacksquare$  In anderen Sprachen können Attribute als privat deklariert werden.
	- Nur Methoden des zugehörigen Objekts können sie lesen bzw. ändern.
	- Sie sind unsichtbar für Objekte anderer Klassen. **College**
	- ⇒ Datenkapselung; Invarianten können garantiert werden.
- Für den Zugriff durch andere Objekte werden Getter- und Setter-Methoden bereitgestellt.
	- Eine Getter-Methode liest ein privates Attribut.
	- Eine Setter-Methode schreibt ein privates Attribut.

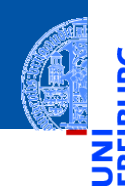

Aggregie

**[Properties](#page-20-0)** 

Operator-[Überladung](#page-57-0)

- Ziel ist die Kontrolle über das Abfragen und Setzen von Attributwerten.
	- Invarianten zwischen Attributwerten sollen respektiert werden. Es soll nicht möglich sein, unsinnige Attributwerte zu setzen.
	- Der Zustand eines Objekts soll gekapselt werden.
- In anderen Sprachen können Attribute als privat deklariert werden.
	- Nur Methoden des zugehörigen Objekts können sie lesen bzw. ändern.
	- Sie sind unsichtbar für Objekte anderer Klassen.
	- ⇒ Datenkapselung; Invarianten können garantiert werden.
- Für den Zugriff durch andere Objekte werden Getter- und Setter-Methoden bereitgestellt.
	- Eine Getter-Methode liest ein privates Attribut.
	- Eine Setter-Methode schreibt ein privates Attribut.
- In Python sind Attribute im wesentlichen *öffentlich*, aber sie können durch Getter und Setter als Properties geschützt werden.

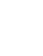

Aggregie

**[Properties](#page-20-0)** 

Operator-[Überladung](#page-57-0)

## Datenkapselung und Invarianten

#### Definition: Dateninvariante

Eine Dateninvariante ist eine logische Aussage über die Attribute eines Objekts, die während der gesamten Lebensdauer des Objekts erfüllt sein muss.

- Der Konstruktor muss die Dateninvariante sicherstellen.
- Die Methoden müssen die Dateninvariante erhalten.
- Unbewachtes Ändern eines Attributs kann die Dateninvariante zerstören.

Aggregie rung

**[Properties](#page-20-0)** 

Operator-[Überladung](#page-57-0)

## Datenkapselung und Invarianten

#### Definition: Dateninvariante

Eine Dateninvariante ist eine logische Aussage über die Attribute eines Objekts, die während der gesamten Lebensdauer des Objekts erfüllt sein muss.

- Der Konstruktor muss die Dateninvariante sicherstellen.
- Die Methoden müssen die Dateninvariante erhalten.
- Unbewachtes Ändern eines Attributs kann die Dateninvariante zerstören.

#### Definition: Datenkapselung

Attribute (Objektzustand) können nicht direkt gelesen oder geändert werden.

- Die Interaktion mit einem Objekt geschieht nur durch Methoden.
- Die Implementierung (Struktur des Objektzustands) kann verändert werden, ohne dass andere Teile des Programms geändert werden müssen.

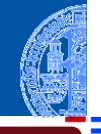

Aggregie

**[Properties](#page-20-0)** 

Operator-[Überladung](#page-57-0)

## Beispiel Invariante: Radius eines Kreises

#### **Invariante**

Das Attribut radius der Klasse Circle soll immer größer als Null sein.

**Regel 1:** Jede Invariante **muss** im docstring der Klasse dokumentiert sein!

```
@dataclass
class Circle(TwoDObject):
    '''Represents a circle in the plane.
    Attributes:
        radius: a number indicating the radius of the circle
        x, y: inherited from TwoDObject
    Invariants:
        radius > 0
    '''radius : float
```
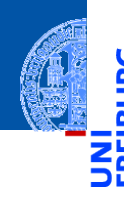

**Aggregie** rung

#### **[Properties](#page-20-0)**

Operator-[Überladung](#page-57-0)

## Beispiel Invariante: Radius eines Kreises

- Der docstring kann Verletzungen der Invariante nicht verhindern. . .
- **Regel 2**: Der Konstruktor muss die Einhaltung der Invariante prüfen!
- Die Prüfung geschieht durch eine Assertion in einer spezielle Methode post init . Verletzung führt zu einer Exception (Ausnahme).
- post\_init wird automatisch bei Konstruktion einer Instanz einer Datenklasse aufgerufen.

```
@dataclass
class Circle(TwoDObject):
   radius : float
   def __post_init__(self):
        assert self.radius > 0, "radius should be greater than 0"
```
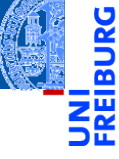

Aggregie rung

**[Properties](#page-20-0)** 

Operator-[Überladung](#page-57-0)
# $>> c = Circle (x=10, y=20, radius=-3)$ Traceback (most recent call last): File "<stdin>", line 1, in <module> File  $"...$ /properties.py", line 46, in \_\_init assert radius  $> 0$ , "radius should be greater than  $0$ "

### Bei falschem Aufruf des Konstruktors wird eine Exception ausgelöst.

### Python-Interpreter

Was passiert?

```
AssertionError: radius should be greater than 0
```
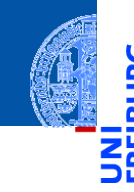

Aggregie rung

**[Properties](#page-20-0)** 

Operator-[Überladung](#page-57-0)

### Beispiel: Radius eines Kreises

Ein böswilliger Mensch kann immer noch folgenden Code schreiben:

 $c = Circle(20, 20, 5)$ c.radius = -3 *## object invariant broken*

**Regel 3**: Das Attribut radius muss als Property ohne Setter definiert werden!

```
@dataclass
class Circle(TwoDObject):
   radius : InitVar[float]
    def post init (self, radius: float):
       self.__radius = radius
        assert self.__radius > 0, "radius should be greater than 0"
    @property
    def radius (self) -> float:
       return self.__radius
```
**Aggregie** rung

#### [Properties](#page-20-0)

Operator-[Überladung](#page-57-0)

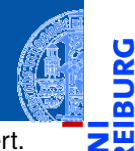

Der Attributwert für den Radius wird im Feld \_\_radius des Objekts gespeichert.  $\mathcal{L}$ Felder, deren Name mit \_\_ beginnt, sind von außen nicht ohne weiteres zugreifbar!

> [Aggregie](#page-1-0)rung

B

**[Properties](#page-20-0)** 

Operator-[Überladung](#page-57-0)

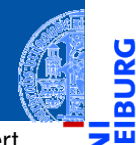

- Der Attributwert für den Radius wird im Feld \_\_radius des Objekts gespeichert.  $\mathcal{L}$ Felder, deren Name mit \_\_ beginnt, sind von außen nicht ohne weiteres zugreifbar!
- radius ist eine normale Methode, der Getter für radius. m.

**Aggregie** rung

**[Properties](#page-20-0)** 

Operator-[Überladung](#page-57-0)

- 
- Der Attributwert für den Radius wird im Feld \_\_radius des Objekts gespeichert.  $\mathcal{L}$ Felder, deren Name mit \_\_ beginnt, sind von außen nicht ohne weiteres zugreifbar!
- radius ist eine normale Methode, der Getter für radius.
- Die Dekoration mit @property bewirkt, dass radius wie ein Attribut verwendet werden kann.

**Aggregie** rung

**[Properties](#page-20-0)** 

Operator-[Überladung](#page-57-0)

- Der Attributwert für den Radius wird im Feld \_\_radius des Objekts gespeichert. m. Felder, deren Name mit beginnt, sind von außen nicht ohne weiteres zugreifbar!
	- radius ist eine normale Methode, der Getter für radius.
	- Die Dekoration mit @property bewirkt, dass radius wie ein Attribut verwendet werden kann.
	- Ein Attributzugriff c.radius wird als Methodenaufruf c.radius() interpretiert. m.

Aggregie rung

**[Properties](#page-20-0)** 

Operator-[Überladung](#page-57-0)

- Der Attributwert für den Radius wird im Feld \_\_radius des Objekts gespeichert. m. Felder, deren Name mit beginnt, sind von außen nicht ohne weiteres zugreifbar!
- radius ist eine normale Methode, der Getter für radius.
- Die Dekoration mit @property bewirkt, dass radius wie ein Attribut verwendet werden kann.
- $\mathcal{L}_{\mathcal{A}}$ Ein Attributzugriff c.radius wird als Methodenaufruf c.radius() interpretiert.

### Python-Interpreter

```
\gg c = Circle (10, 20, 3)
>>> c.radius
3
\geq c radius = -3Traceback (most recent call last):
 File "<stdin>", line 1, in <module>
AttributeError: can't set attribute
```
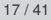

Aggregie

**[Properties](#page-20-0)** 

Operator-[Überladung](#page-57-0)

# Zusammenfassung Invariante

Aggregie

**[Properties](#page-20-0)** 

Operator-[Überladung](#page-57-0)

[Zusammen](#page-94-0)fassung

Eine (Daten-) Invariante ist eine logische Aussage über die Attribute eines Objekts, die während der gesamten Lebensdauer des Objekts erfüllt sein muss.

### Regeln zu Dateninvarianten

- 1 Jede Invariante muss im docstring der Klasse dokumentiert sein!
- **2 Der Konstruktor muss die Einhaltung der Invariante prüfen!**
- 3 Die Attribute, die in der Invariante erwähnt werden, müssen als Properties ohne Setter definiert werden!

# Beispiel: Datenkapselung

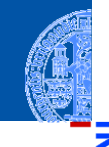

**Aggregie** rung

**[Properties](#page-20-0)** 

Operator-[Überladung](#page-57-0)

[Zusammen](#page-94-0)fassung

**Aufgabe** 

Ein Zeichenprogramm verwendet Punkte in der Ebene. Eine wichtige Operation auf Punkten ist die Drehung (um den Ursprung) um einen bestimmten Winkel.

# Beispiel: Datenkapselung

### **Aufgabe**

Ein Zeichenprogramm verwendet Punkte in der Ebene. Eine wichtige Operation auf Punkten ist die Drehung (um den Ursprung) um einen bestimmten Winkel.

```
Erster Versuch
@dataclass
class Point2D:
    x \cdot float
    y : float
    def turn(self, phi : float):
        self.x, self.y = (self.x * cos(phi) - self.y * sin(phi), self.x * sin(phi) + self.y * cos(phi)
```
**Aggregie** rung

**[Properties](#page-20-0)** 

Operator-[Überladung](#page-57-0)

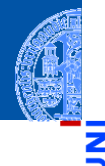

### Python-Interpreter

```
\gg \gamma pp = Point2D(1,0)>>> pp.x, pp.y
(1, 0)
>>> pp.turn(pi/2)
>>> pp.x, pp.y
(6.123233995736766e-17, 1.0)
>> pp.y = -1>>> pp.turn (pi/2)
>>> pp.x, pp.y
(1.0, 0.0)
```
**Aggregie** rung

#### [Properties](#page-20-0)

Operator-[Überladung](#page-57-0)

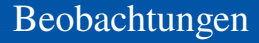

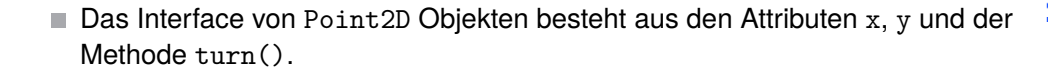

[Aggregie](#page-1-0)rung

5

m ш

[Properties](#page-20-0)

Operator-[Überladung](#page-57-0)

### Beobachtungen

- Das Interface von Point2D Objekten besteht aus den Attributen x, y und der **I** Methode turn().
- Jeder Aufruf von turn() erfordert vier trigonometrische Operationen (naja,  $\sim$ mindestens zwei), die aufwändig zu berechnen sind.

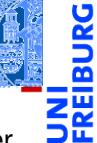

**Aggregie** rung

**[Properties](#page-20-0)** 

Operator-[Überladung](#page-57-0)

### Beobachtungen

- Das Interface von Point2D Objekten besteht aus den Attributen x, y und der Methode turn().
- Jeder Aufruf von turn() erfordert vier trigonometrische Operationen (naja, mindestens zwei), die aufwändig zu berechnen sind.
- Möglichkeit zur Vermeidung der trigonometrischen Operationen: **Ändere die Datenrepräsentation** von rechtwinkligen Koordinaten (x, y) in Polarkoordinaten (r,  $\vartheta$ ). In Polarkoordinaten entspricht eine Drehung um  $\varphi$ der Addition der Winkel  $\vartheta + \varphi$ .

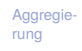

**[Properties](#page-20-0)** 

Operator-[Überladung](#page-57-0)

### Beobachtungen

- Das Interface von Point2D Objekten besteht aus den Attributen x, y und der Methode turn().
- Jeder Aufruf von turn() erfordert vier trigonometrische Operationen (naja, mindestens zwei), die aufwändig zu berechnen sind.
- Möglichkeit zur Vermeidung der trigonometrischen Operationen: **Ändere die Datenrepräsentation** von rechtwinkligen Koordinaten (x, y) in Polarkoordinaten (r,  $\vartheta$ ). In Polarkoordinaten entspricht eine Drehung um  $\varphi$ der Addition der Winkel  $\vartheta + \varphi$ .
- Aber: das Interface soll erhalten bleiben!

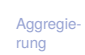

**[Properties](#page-20-0)** 

Operator-[Überladung](#page-57-0)

- Das Interface von Point2D Objekten besteht aus den Attributen x, y und der Methode turn().
- Jeder Aufruf von turn() erfordert vier trigonometrische Operationen (naja, mindestens zwei), die aufwändig zu berechnen sind.
- Möglichkeit zur Vermeidung der trigonometrischen Operationen: **Ändere die Datenrepräsentation** von rechtwinkligen Koordinaten (x, y) in Polarkoordinaten (r,  $\vartheta$ ). In Polarkoordinaten entspricht eine Drehung um  $\varphi$ der Addition der Winkel  $\vartheta + \varphi$ .
- Aber: das Interface soll erhalten bleiben!
- Ein Fall für Datenkapselung mit Gettern **und** Settern!

Aggregie

**[Properties](#page-20-0)** 

Operator-[Überladung](#page-57-0)

- Das Interface von Point2D Objekten besteht aus den Attributen x, y und der Methode turn().
- Jeder Aufruf von turn() erfordert vier trigonometrische Operationen (naja, mindestens zwei), die aufwändig zu berechnen sind.
- Möglichkeit zur Vermeidung der trigonometrischen Operationen: **Ändere die Datenrepräsentation** von rechtwinkligen Koordinaten (x, y) in Polarkoordinaten (r,  $\vartheta$ ). In Polarkoordinaten entspricht eine Drehung um  $\varphi$ der Addition der Winkel  $\vartheta + \varphi$ .
- Aber: das Interface soll erhalten bleiben!
- Ein Fall für Datenkapselung mit Gettern **und** Settern!
- (keine Invariante: x und y sind beliebige float Zahlen!)

Aggregie

**[Properties](#page-20-0)** 

Operator-[Überladung](#page-57-0)

# Datenkapselung: Änderung der Repräsentation ohne Änderung des Interface

### @dataclass

```
class PointPolar:
```
x : InitVar[float]

```
y : InitVar[float]
```

```
def post init (self, x:float, y:float):
   self. r = sqrt (x*x + y*y)self. theta = atan2 (y, x)def turn (self, phi:float):
   self. theta += phi
...
```
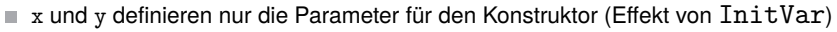

Interne Repräsentation durch Polarkoordinaten

Interne Attribute \_\_r und \_\_theta von außen nicht ohne Weiteres zugreifbar<br>P Thiemann-lufol

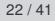

Aggregie rung

**[Properties](#page-20-0)** 

Operator-[Überladung](#page-57-0)

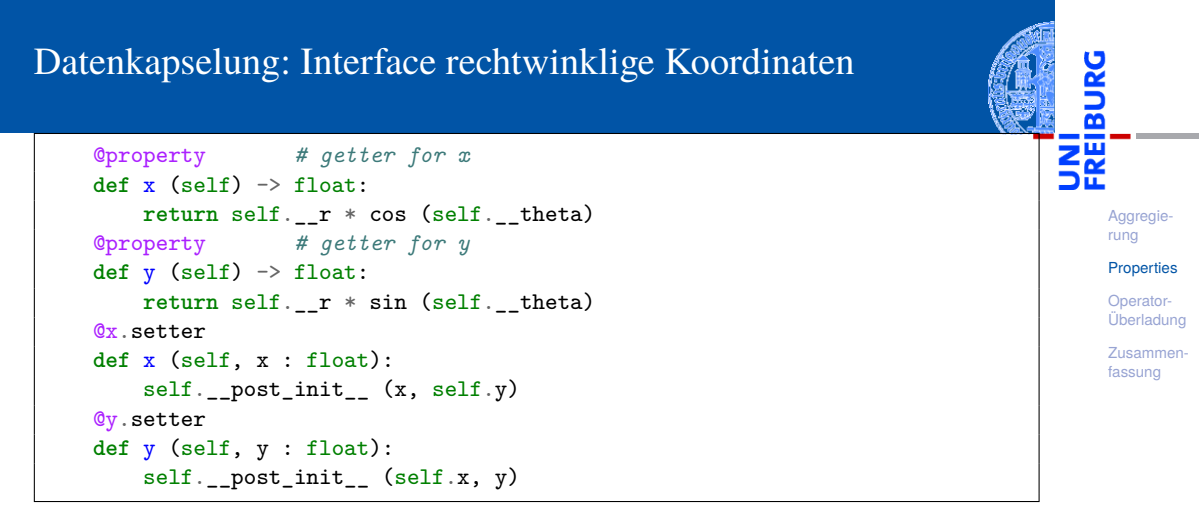

- Definition der Setter dekoriert mit @x.setter, wobei x der Propertyname ist.
- Methodendefinition für den Propertynamen mit einem Parameter (+ self).
- Eine Zuweisung  $p \cdot x = v$  wird interpretiert als Methodenaufruf  $p \cdot x(v)$ .

# Was passiert? Exakt das Gleiche wie mit Point2D!

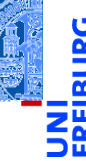

### Python-Interpreter

```
>>> pp = PointPolar(1,0)
>>> pp.x, pp.y
(1, 0)
\gg pp.turn(pi/2)
>>> pp.x, pp.y
(6.123233995736766e-17, 1.0)
>> pp.y = -1>>> pp.turn (pi/2)
>>> pp.x, pp.y
(1.0, 0.0)
```
**Aggregie** rung

#### **[Properties](#page-20-0)**

Operator-[Überladung](#page-57-0)

### Weitere Möglichkeiten

Aggregie rung

**[Properties](#page-20-0)** 

Operator-[Überladung](#page-57-0)

[Zusammen](#page-94-0)fassung

- Intern könnte der Punkt **beide** Repräsentationen unterstützen.
- Nur die jeweils benötigte Repräsentation wird berechnet.
- Transformationen werden immer in der günstigsten Repräsentation ausgeführt:

Rotation in Polarkoordinaten, Translation in rechtwinkligen Koordinaten, usw.

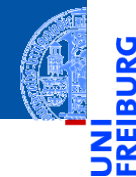

[Aggregie](#page-1-0)rung

[Properties](#page-20-0)

#### Operator-[Überladung](#page-57-0)

[Arithmetische](#page-66-0) Operatoren [Vergleichsoperato](#page-80-0)ren

[Zusammen](#page-94-0)fassung

# <span id="page-57-0"></span>[Operator-Überladung](#page-57-0)

Ein Operator ist überladen (operator overloading), wenn dieser Operator je  $\mathcal{C}^{\mathcal{A}}$ nach Typ der Argumente (und ggf. dem Kontext) unterschiedlich definiert ist.

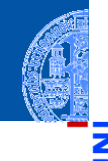

**[Aggregie](#page-1-0)**rung

**[Properties](#page-20-0)** 

#### Operator-[Überladung](#page-57-0)

[Arithmetische](#page-66-0) Operatoren [Vergleichsoperato](#page-80-0)ren

- Ein Operator ist überladen (operator overloading), wenn dieser Operator je nach Typ der Argumente (und ggf. dem Kontext) unterschiedlich definiert ist.
- In vielen Programmiersprachen sind die arithmetischen Operatoren für **I** numerische Typen überladen.

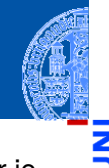

Aggregie rung

**[Properties](#page-20-0)** 

#### Operator-[Überladung](#page-57-0)

[Arithmetische](#page-66-0) Operatoren Vergleichsoperato ren

- Ein Operator ist überladen (operator overloading), wenn dieser Operator je nach Typ der Argumente (und ggf. dem Kontext) unterschiedlich definiert ist.
- In vielen Programmiersprachen sind die arithmetischen Operatoren für numerische Typen überladen.
- In Python sind außerdem die Operatoren "+" und "\*" für Strings überladen.

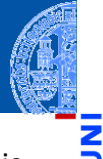

Aggregie

**[Properties](#page-20-0)** 

#### Operator-[Überladung](#page-57-0)

[Arithmetische](#page-66-0) Operatoren Vergleichsoperato ren

- Ein Operator ist überladen (operator overloading), wenn dieser Operator je nach Typ der Argumente (und ggf. dem Kontext) unterschiedlich definiert ist.
- In vielen Programmiersprachen sind die arithmetischen Operatoren für numerische Typen überladen.
- In Python sind außerdem die Operatoren "+" und "\*" für Strings überladen.
- Für gewisse Operatoren können wir Überladung selbst definieren!

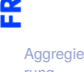

**[Properties](#page-20-0)** 

#### Operator-[Überladung](#page-57-0)

[Arithmetische](#page-66-0) Operatoren Vergleichsoperato ren

- Ein Operator ist überladen (operator overloading), wenn dieser Operator je nach Typ der Argumente (und ggf. dem Kontext) unterschiedlich definiert ist.
- In vielen Programmiersprachen sind die arithmetischen Operatoren für numerische Typen überladen.
- In Python sind außerdem die Operatoren "+" und "\*" für Strings überladen.
- Für gewisse Operatoren können wir Überladung selbst definieren!
- Überladung ist immer mit Vorsicht zu geniessen:

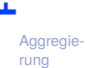

**[Properties](#page-20-0)** 

#### Operator-[Überladung](#page-57-0)

[Arithmetische](#page-66-0) Operatoren Vergleichsoperato ren

- Ein Operator ist überladen (operator overloading), wenn dieser Operator je nach Typ der Argumente (und ggf. dem Kontext) unterschiedlich definiert ist.
- In vielen Programmiersprachen sind die arithmetischen Operatoren für numerische Typen überladen.
- In Python sind außerdem die Operatoren "+" und "\*" für Strings überladen.
- Für gewisse Operatoren können wir Überladung selbst definieren!
- Überladung ist immer mit Vorsicht zu geniessen:
	- Im Programmtext ist es nicht mehr offensichtlich, welcher Code ausgeführt wird, m. wenn überladene Operatoren vorkommen.

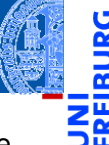

Aggregie

**[Properties](#page-20-0)** 

#### Operator-[Überladung](#page-57-0)

[Arithmetische](#page-66-0) Operatoren Vergleichsoperato ren

- Ein Operator ist überladen (operator overloading), wenn dieser Operator je nach Typ der Argumente (und ggf. dem Kontext) unterschiedlich definiert ist.
- In vielen Programmiersprachen sind die arithmetischen Operatoren für numerische Typen überladen.
- In Python sind außerdem die Operatoren "+" und "\*" für Strings überladen.
- Für gewisse Operatoren können wir Überladung selbst definieren!
- Überladung ist immer mit Vorsicht zu geniessen: ш
	- Im Programmtext ist es nicht mehr offensichtlich, welcher Code ausgeführt wird, m. wenn überladene Operatoren vorkommen.
	- Eine Überladung darf nicht "die Intuition" eines Operators verletzen.

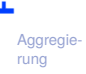

**[Properties](#page-20-0)** 

#### Operator-[Überladung](#page-57-0)

[Arithmetische](#page-66-0) Operatoren Vergleichsoperato ren

- Ein Operator ist überladen (operator overloading), wenn dieser Operator je nach Typ der Argumente (und ggf. dem Kontext) unterschiedlich definiert ist.
- In vielen Programmiersprachen sind die arithmetischen Operatoren für numerische Typen überladen.
- In Python sind außerdem die Operatoren "+" und "\*" für Strings überladen.
- Für gewisse Operatoren können wir Überladung selbst definieren!
- Überladung ist immer mit Vorsicht zu geniessen:
	- Im Programmtext ist es nicht mehr offensichtlich, welcher Code ausgeführt wird, m. wenn überladene Operatoren vorkommen.
	- Eine Überladung darf nicht "die Intuition" eines Operators verletzen.
	- Beispiel: "+" (auf Zahlen) hat Eigenschaften wie Kommutativität, Assoziativität, 0 als neutrales Element, etc, die durch Überladung nicht gestört werden sollten.

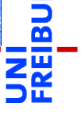

Aggregie

**[Properties](#page-20-0)** 

#### Operator-[Überladung](#page-57-0)

[Arithmetische](#page-66-0) Operatoren [Vergleichsoperato](#page-80-0)ren

### <span id="page-66-0"></span>point2d.py (1)

### **class Point2D**:

```
...
def __add__ (self, other):
    return Point2D (self.x + other.x, self.y + other.y)
```
Die dunder<sup>1</sup> Methode add definiert die Überladung des "+"-Operators.

**Aggregie** rung

**[Properties](#page-20-0)** 

Operator-[Überladung](#page-57-0)

[Arithmetische](#page-66-0) Operatoren

Vergleichsoperato ren

 $1$ dunder = double underline

### point2d.py (1)

### **class Point2D**:

```
...
def __add__ (self, other):
    return Point2D (self.x + other.x, self.y + other.y)
```
- Die dunder<sup>1</sup> Methode add definiert die Überladung des "+"-Operators.
- Wenn pp =  $Point2D$  (...), dann wird eine "Addition" pp + v als Methodenaufruf pp. \_\_add\_(v) interpretiert.

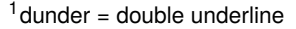

Aggregie

**[Properties](#page-20-0)** 

Operator-[Überladung](#page-57-0)

[Arithmetische](#page-66-0) Operatoren

Vergleichsoperato ren

### point2d.py (1)

### **class Point2D**:

```
...
def __add__ (self, other):
    return Point2D (self.x + other.x, self.y + other.y)
```
- Die dunder<sup>1</sup> Methode add definiert die Überladung des "+"-Operators.
- Wenn pp =  $Point2D$  (...), dann wird eine "Addition" pp + v als Methodenaufruf  $pp.$  add  $(v)$  interpretiert.
- Was fehlt hier?

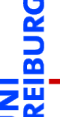

Aggregie

**[Properties](#page-20-0)** 

Operator-[Überladung](#page-57-0)

[Arithmetische](#page-66-0) Operatoren

Vergleichsoperato ren

<sup>&</sup>lt;sup>1</sup>dunder = double underline

### point2d.py (1)

### **class Point2D**:

```
...
def __add__ (self, other):
    return Point2D (self.x + other.x, self.y + other.y)
```
- Die dunder<sup>1</sup> Methode add definiert die Überladung des "+"-Operators.
- Wenn pp =  $Point2D$  (...), dann wird eine "Addition" pp + v als Methodenaufruf  $pp.$  add  $(v)$  interpretiert.
- Was fehlt hier?
- Was passiert, wenn other keine Instanz von Point2D ist?
- $1$ dunder = double underline

Aggregie

**[Properties](#page-20-0)** 

Operator-[Überladung](#page-57-0)

[Arithmetische](#page-66-0) Operatoren

Vergleichsoperato ren

**def** \_\_add\_\_ (self, other : Point2D): **if** isinstance (other, Point2D):

### Aggregie rung

**[Properties](#page-20-0)** 

```
Operator-
Überladung
```
[Arithmetische](#page-66-0) Operatoren

Vergleichsoperato ren

[Zusammen](#page-94-0)fassung

Der Funktionsaufruf **isinstance** (other, Point2D) testet, ob other eine Instanz von Point2D ist.

**raise TypeError** ("Cannot add Point2D and " + str (type (other)))

return Point2D (self.x + other.x, self.y + other.y)

 $\blacksquare$  Falls nicht, wird hier eine Exception erzeugt.

point2d.py

**class Point2D**: ...

**else**:

### Beispiel: Multiplikation für 2D-Punkte mit den dunder Methoden \_\_mul\_ und \_\_rmul\_

### point2d.py

```
class Point2D:
    ...
    def __mul__ (self, other : Union[Point2D,numbers.Number]):
       if isinstance (other, Point2D): # scalar product
           return self.x * other.x + self.y * other.y
        elif isinstance (other, numbers.Number): # scalar multiplication
           return Point2D (other * self.x, other * self.y)
       else:
           raise TypeError ("Cannot multiply Point2D and " + str (type (other)))
   def __rmul__ (self, other : numbers.Number):
       if isinstance (other, numbers.Number):
           return Point2D (other * self.x, other * self.y)
       else:
           raise TypeError ("Cannot multiply " + str (type (other)) + " and Point2D")
```
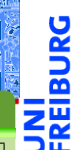

**Aggregie** rung

**[Properties](#page-20-0)** 

Operator-[Überladung](#page-57-0)

[Arithmetische](#page-66-0) Operatoren Vergleichsoperato

ren
### Was passiert?

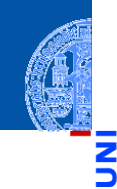

[Aggregie](#page-1-0)rung

**[Properties](#page-20-0)** 

Operator-[Überladung](#page-57-0)

[Arithmetische](#page-66-0) Operatoren

[Vergleichsoperato](#page-80-0)ren

[Zusammen](#page-94-0)fassung

Python-Interpreter

```
>>> p1 = Point2D (1,0)
>>> p1.x, p1.y
(1, 0)
>>> p2 = p1 * 42 # multiply p1 with a number>>> p2.x, p2.y # yields a point
(42, 0)
```
 $p1 * 42$  entspricht p1. \_\_mul\_(42); other ist eine Zahl

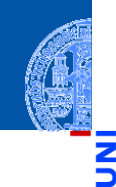

[Aggregie](#page-1-0)rung

**[Properties](#page-20-0)** 

Operator-[Überladung](#page-57-0)

[Arithmetische](#page-66-0) Operatoren

[Vergleichsoperato](#page-80-0)ren

[Zusammen](#page-94-0)fassung

Python-Interpreter

```
>>> w = p1 * p2 # multiply two points>>> w # yields a number
42
```
 $\n p1 * p2$  entspricht p1.  $mu_1$  (p2); other ist eine Instanz von Point2D

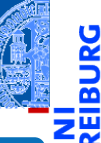

#### Python-Interpreter

```
>>> p3 = 3 * p1 # multiply a number with a point
>>> p3.x, p3.y # yields a point
(3, 0)
```

```
\blacksquare 3 * p1 entspricht ...
```
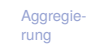

**[Properties](#page-20-0)** 

Operator-[Überladung](#page-57-0)

[Arithmetische](#page-66-0) Operatoren

[Vergleichsoperato](#page-80-0)ren

#### Python-Interpreter

```
>> p3 = 3 * p1 # multiply a number with a point
>>> p3.x, p3.y # yields a point
(3, 0)
```

```
\blacksquare 3 * p1 entspricht ...
■ 3. mul (p1) . . . — im Prinzip; kann so nicht eingegeben werden
```
[Aggregie](#page-1-0)rung

**[Properties](#page-20-0)** 

Operator-[Überladung](#page-57-0)

[Arithmetische](#page-66-0) Operatoren

[Vergleichsoperato](#page-80-0)ren

#### Python-Interpreter

```
>> p3 = 3 * p1 # multiply a number with a point
>>> p3.x, p3.y # yields a point
(3, 0)
```
- $3 * p1$  entspricht ...
- 3. mul (p1) . . . *im Prinzip; kann so nicht eingegeben werden*
- aber der Typ **int** kann nicht mit einem Point2D multiplizieren. Daher liefert dieser Versuch den Wert NotImplemented.

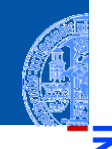

**Aggregie** rung

**[Properties](#page-20-0)** 

Operator-[Überladung](#page-57-0)

[Arithmetische](#page-66-0) Operatoren

Vergleichsoperato ren

#### Python-Interpreter

```
>> p3 = 3 * p1 # multiply a number with a point
>>> p3.x, p3.y # yields a point
(3, 0)
```
- $3 * p1$  entspricht ...
- 3. mul (p1) . . . *im Prinzip; kann so nicht eingegeben werden*
- aber der Typ **int** kann nicht mit einem Point2D multiplizieren. Daher liefert dieser Versuch den Wert NotImplemented.
- Daraufhin versucht es Python mit vertauschten Operanden . . .

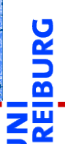

**Aggregie** 

**[Properties](#page-20-0)** 

Operator-[Überladung](#page-57-0)

[Arithmetische](#page-66-0) Operatoren

Vergleichsoperato ren

#### Python-Interpreter

```
>> p3 = 3 * p1 # multiply a number with a point
>>> p3.x, p3.y # yields a point
(3, 0)
```
- $\blacksquare$  3  $*$  p1 entspricht ...
- 3. mul (p1) . . . *im Prinzip; kann so nicht eingegeben werden*
- aber der Typ **int** kann nicht mit einem Point2D multiplizieren. Daher liefert dieser Versuch den Wert NotImplemented.
- Daraufhin versucht es Python mit vertauschten Operanden . . .
- $p1.$  rmul  $(3)$  ... was ein Ergebnis liefert.

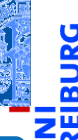

**Aggregie** 

**[Properties](#page-20-0)** 

Operator-[Überladung](#page-57-0)

[Arithmetische](#page-66-0) Operatoren

Vergleichsoperato ren

#### Python-Interpreter

```
>> p3 = 3 * p1 # multiply a number with a point
>>> p3.x, p3.y # yields a point
(3, 0)
```
- $\blacksquare$  3  $*$  p1 entspricht ...
- 3. mul (p1) . . . *im Prinzip; kann so nicht eingegeben werden*
- aber der Typ **int** kann nicht mit einem Point2D multiplizieren. Daher liefert dieser Versuch den Wert NotImplemented.
- Daraufhin versucht es Python mit vertauschten Operanden . . .
- $p1.$  rmul  $(3)$  ... was ein Ergebnis liefert.
- Die arithmetischen Operatoren +, \*, -, / und % können nach dem gleichen Muster überladen werden.

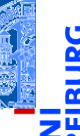

**Aggregie** 

**[Properties](#page-20-0)** 

Operator-[Überladung](#page-57-0)

[Arithmetische](#page-66-0) Operatoren

Vergleichsoperato ren

#### <span id="page-80-0"></span>Vergleichsoperatoren

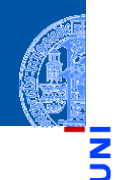

[Aggregie](#page-1-0)rung

Ч

m

**[Properties](#page-20-0)** 

Operator-[Überladung](#page-57-0)

[Arithmetische](#page-66-0) Operatoren

> [Vergleichsoperato](#page-80-0)ren

[Zusammen](#page-94-0)fassung

Die Vergleichsoperatoren == und != können mit den dunder Methoden  $\overline{\phantom{a}}$ eq und ne definiert werden.

### Vergleichsoperatoren

- 
- **Aggregie** rung

**[Properties](#page-20-0)** 

Operator-[Überladung](#page-57-0)

[Arithmetische](#page-66-0) Operatoren

[Vergleichsoperato](#page-80-0)ren

- Die Vergleichsoperatoren == und != können mit den dunder Methoden eq und ne definiert werden.
- Sinnvolle Anwendung von Überladung, da für jeden Typ eine andere  $\blacksquare$ Implementierung der Gleichheit erforderlich ist!

obj.\_\_eq\_\_(other)

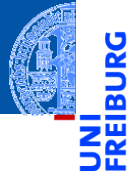

**Aggregie** rung

[Properties](#page-20-0)

Operator-[Überladung](#page-57-0)

[Arithmetische](#page-66-0) Operatoren

> [Vergleichsoperato](#page-80-0)ren

- obj. eq (other)
	- $\blacksquare$  Auswertung von  $obj == other$ .

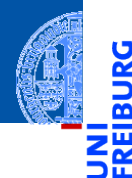

[Aggregie](#page-1-0)rung

5

[Properties](#page-20-0)

Operator-[Überladung](#page-57-0)

[Arithmetische](#page-66-0) Operatoren

> [Vergleichsoperato](#page-80-0)ren

#### obj. eq (other)

- $\blacksquare$  Auswertung von  $obj == other$ .
- Auswertung von  $other == obj$ , falls other keine  $_eq$  Methode besitzt.

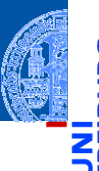

[Aggregie](#page-1-0)rung

**[Properties](#page-20-0)** 

Operator-[Überladung](#page-57-0)

[Arithmetische](#page-66-0) Operatoren

> [Vergleichsoperato](#page-80-0)ren

Auswertung von  $obj == other$ .

#### [Aggregie](#page-1-0)rung

**[Properties](#page-20-0)** 

#### Operator-[Überladung](#page-57-0)

[Arithmetische](#page-66-0) Operatoren

> [Vergleichsoperato](#page-80-0)ren

[Zusammen](#page-94-0)fassung

# Auswertung von other == obj, falls other keine eq Methode besitzt.

#### obj. ne (other)

obj. eq (other)

Auswertung von obj != other (oder other != obj).

## Vergleich von Objekten: eq<sub>\_\_</sub>, \_ne\_\_

# Aggregie

#### **[Properties](#page-20-0)**

#### Operator-[Überladung](#page-57-0)

[Arithmetische](#page-66-0) Operatoren

> [Vergleichsoperato](#page-80-0)ren

[Zusammen](#page-94-0)fassung

#### obj. eq (other)

- Auswertung von  $obj == other$ .
- Auswertung von  $other == obj$ , falls other keine  $eq$  Methode besitzt.

#### obj. ne (other)

Auswertung von  $obj$  != other (oder other !=  $obj$ ).

Der Aufruf von != gibt automatisch das Gegenteil vom Aufruf von == zurück, außer wenn == das Ergebnis NotImplemented liefert. Es reicht also, obj.\_\_eq\_\_(other) zu implementieren.

## Vergleich von Objekten: eq<sub>\_\_</sub>, \_ne\_\_

#### obj. eq (other)

- Auswertung von  $obj == other$ .
- Auswertung von  $other == obj$ , falls other keine  $eq$  Methode besitzt.

#### obj. ne (other)

Auswertung von  $obj$  != other (oder other !=  $obj$ ).

- Der Aufruf von != gibt automatisch das Gegenteil vom Aufruf von == zurück, außer wenn == das Ergebnis NotImplemented liefert. Es reicht also, obj. eq (other) zu implementieren.
- Ohne diese Methoden werden Objekte nur auf Identität verglichen, d.h.  $x ==$ y gdw. x is y.

**[Properties](#page-20-0)** 

[Vergleichsoperato](#page-80-0)ren

## Gleichheit für 2D Punkte

#### Equality

**@dataclass** 

```
class Point2D:
    ...
   def eq (self, other):
       return (isinstance(other, Point2D) and
               self.x == other.x and self.y == other.y)
```
**[Properties](#page-20-0)** Operator-[Überladung](#page-57-0)

Aggregie

[Arithmetische](#page-66-0) Operatoren

[Vergleichsoperato](#page-80-0)ren

- Datenklassen haben automatisch eine Methode \_\_eq\_\_, falls nicht explizit eine definiert wird.
- Das Beispiel zeigt die Methode \_\_eq\_\_, wie sie für die Datenklasse Point2D automatisch erzeugt wird.

## Vergleich: \_\_ge\_\_, \_\_gt\_\_, \_\_le\_\_,\_\_lt\_\_\_

#### obj.\_\_ge\_\_(other)

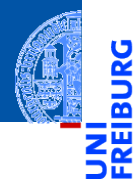

[Aggregie](#page-1-0)rung

[Properties](#page-20-0)

Operator-[Überladung](#page-57-0)

[Arithmetische](#page-66-0) Operatoren

> [Vergleichsoperato](#page-80-0)ren

## Vergleich: \_\_ge\_\_, \_\_gt\_\_, \_\_le\_\_,\_\_lt\_\_

#### obj.\_\_ge\_\_(other)

Zur Auswertung von obj >= other.

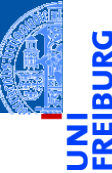

[Aggregie](#page-1-0)rung

[Properties](#page-20-0)

Operator-[Überladung](#page-57-0)

[Arithmetische](#page-66-0) Operatoren

> [Vergleichsoperato](#page-80-0)ren

## $Vergleich: \_\_ge\_, \_\_gt\_, \_\_le\_, \_\_le\_, \_\_1$

#### obj. ge (other)

- $\blacksquare$  Zur Auswertung von obj >= other.
- $\blacksquare$  Zur Auswertung von other  $\leq$  obj, falls other über keine  $\blacksquare$  le $\blacksquare$ -Methode verfügt.

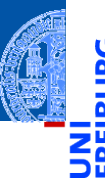

[Aggregie](#page-1-0)rung

[Properties](#page-20-0)

Operator-[Überladung](#page-57-0)

[Arithmetische](#page-66-0) Operatoren

> [Vergleichsoperato](#page-80-0)ren

## $Vergleich:$   $ge$   $,$   $get$   $,$   $let$   $.$   $let$   $.$

#### obj. ge (other)

- $\blacksquare$  Zur Auswertung von obj >= other.
- $\blacksquare$  Zur Auswertung von  $other \leq obj$ , falls other über keine  $\blacksquare$  le -Methode verfügt.
- obj.\_\_gt\_\_(other), obj.\_\_le\_\_(other), obj.\_\_lt\_\_(other): Analog für obj > other bzw. obj  $\leq$  other bzw. obj  $\leq$  other.

**Aggregie** rung

**[Properties](#page-20-0)** 

Operator-[Überladung](#page-57-0)

[Arithmetische](#page-66-0) Operatoren

[Vergleichsoperato](#page-80-0)ren

## $Vergleich:$  ge\_, \_gt\_, \_le\_, \_lt\_\_

#### obj. ge (other)

- $\blacksquare$  Zur Auswertung von obj >= other.
- $\blacksquare$  Zur Auswertung von  $other \leq obj$ , falls other über keine  $\blacksquare$  le -Methode verfügt.
- obj.\_\_gt\_\_(other), obj.\_\_le\_\_(other), obj.\_\_lt\_\_(other): Analog für obj > other bzw. obj  $\leq$  other bzw. obj  $\leq$  other.
- Auch die Vergleichsmethoden können automatisch durch die Datenklasse erzeugt werden, wenn order=True angegeben wird:

```
@dataclass(order=True)
class Point2D:
    x : float
    y : float
```
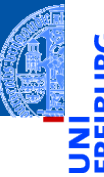

Aggregie

**[Properties](#page-20-0)** 

Operator-[Überladung](#page-57-0)

[Arithmetische](#page-66-0) Operatoren

[Vergleichsoperato](#page-80-0)ren

<span id="page-94-0"></span>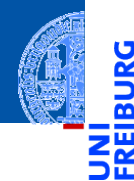

[Aggregie](#page-1-0)rung

Ч

[Properties](#page-20-0)

Operator-[Überladung](#page-57-0)

[Zusammen](#page-94-0)fassung

### Zusammenfassung

**Aggregie** rung

**[Properties](#page-20-0)** 

Operator-[Überladung](#page-57-0)

- Aggregierung liegt vor, falls Attribute von Objekten selbst wieder Objekte sind.
- Properties erlauben die Realisierung von Invarianten und Datenkapselung. Attributzugriffe werden über Getter und Setter (Methoden) abgewickelt.
- Überladung liegt vor, wenn ein Operator die anzuwendende Operation anhand des Typs der Operanden bestimmt.
- Python verwendet dunder Methoden zur Implementierung der Überladung von Operatoren.